## **Windows**

## **Enable Windows Hello Biometric Active Directory Logon for Windows Server without Azure AD**

Set the following items on a group policy for an OU containing the computers you want to allow, i.e. TLD.local/Org/Workstations

## Note that users MUST set up a Windows PIN before biometric methods can be used.

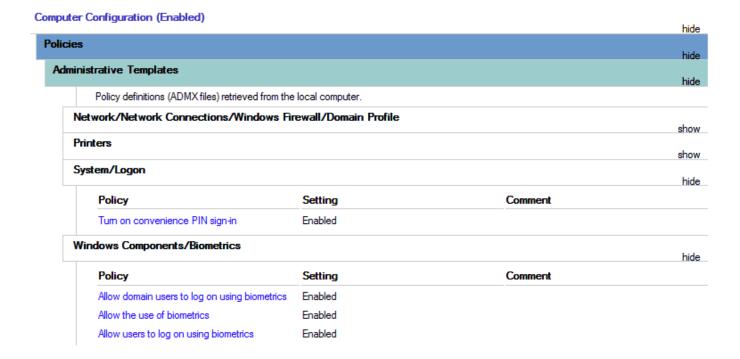

Unique solution ID: #1032

Author: n/a

Last update: 2021-02-01 12:31